## evidyalaya Half Yearly Report

2236

Department of School & Mass Education, Govt. of Odisha

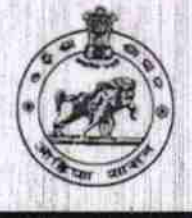

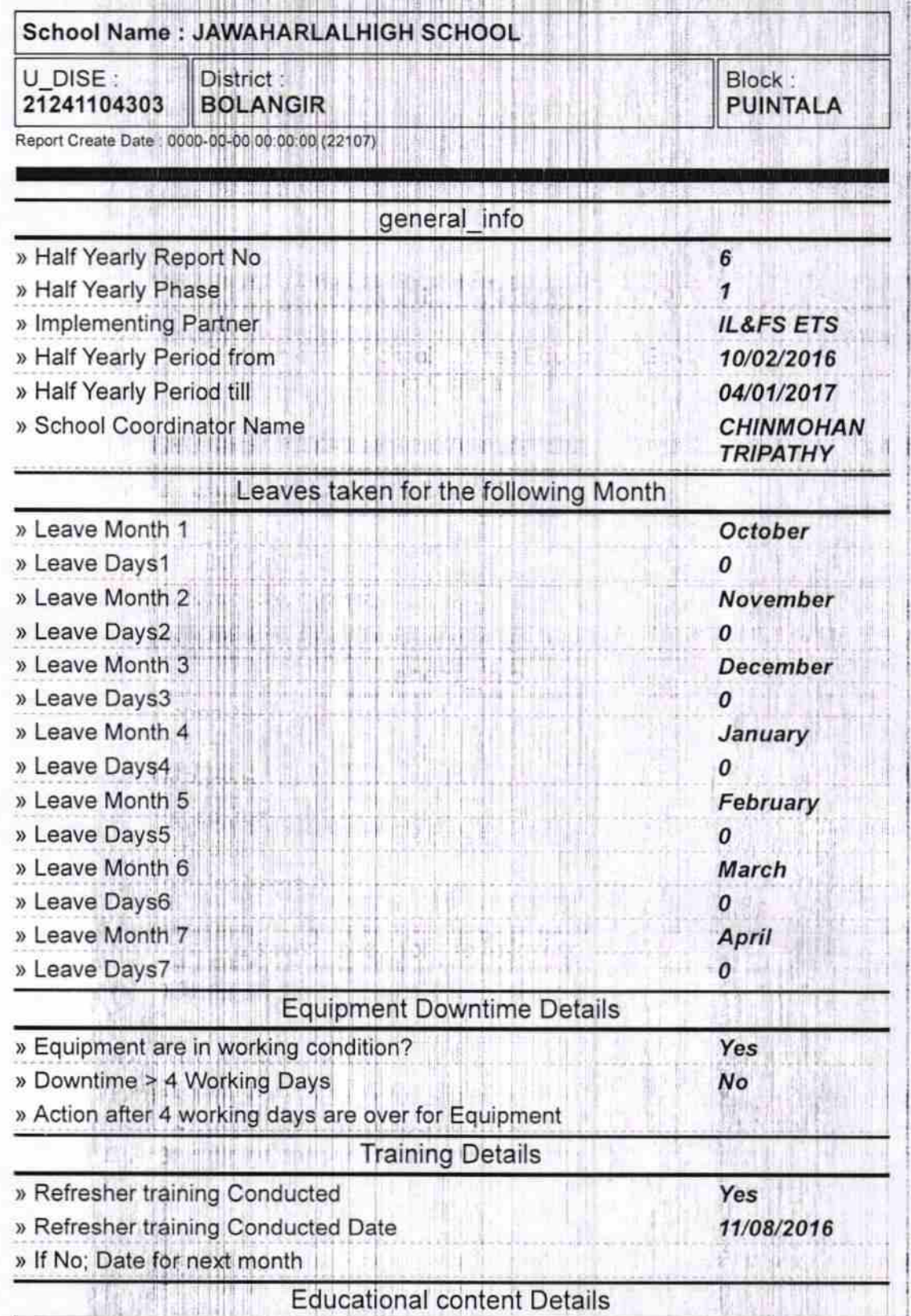

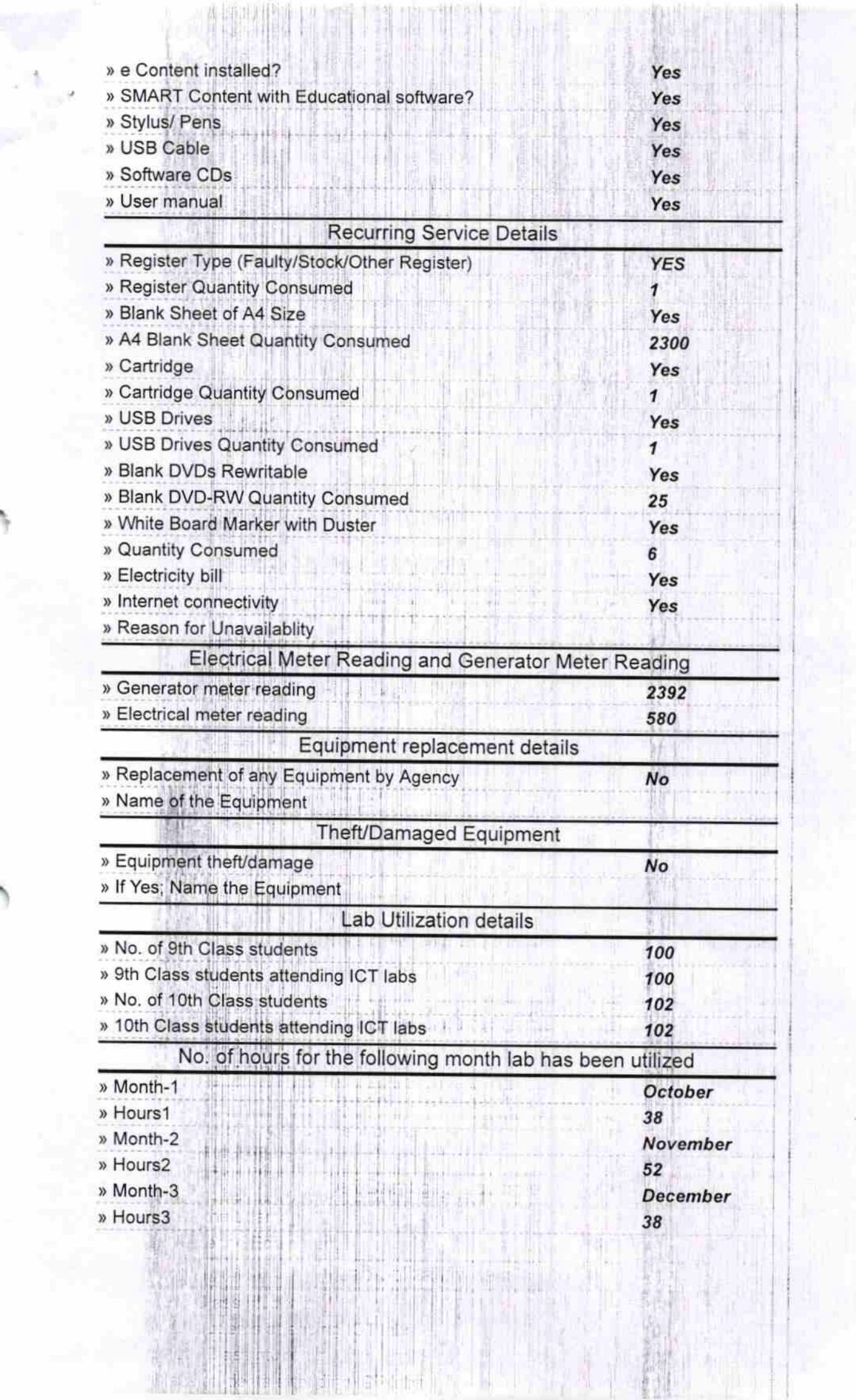

t

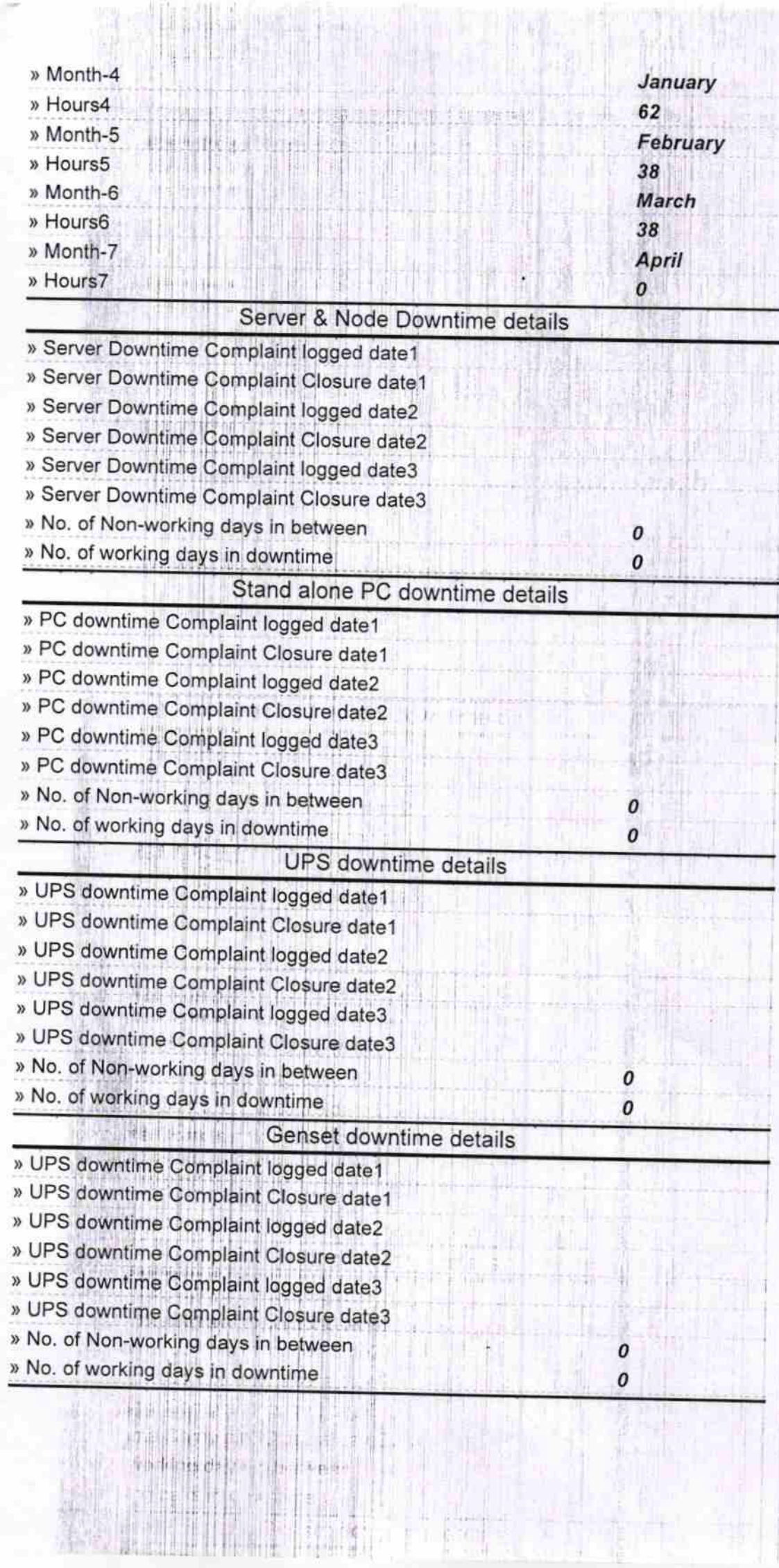

ww

## Integrated Computer Projector downtime details

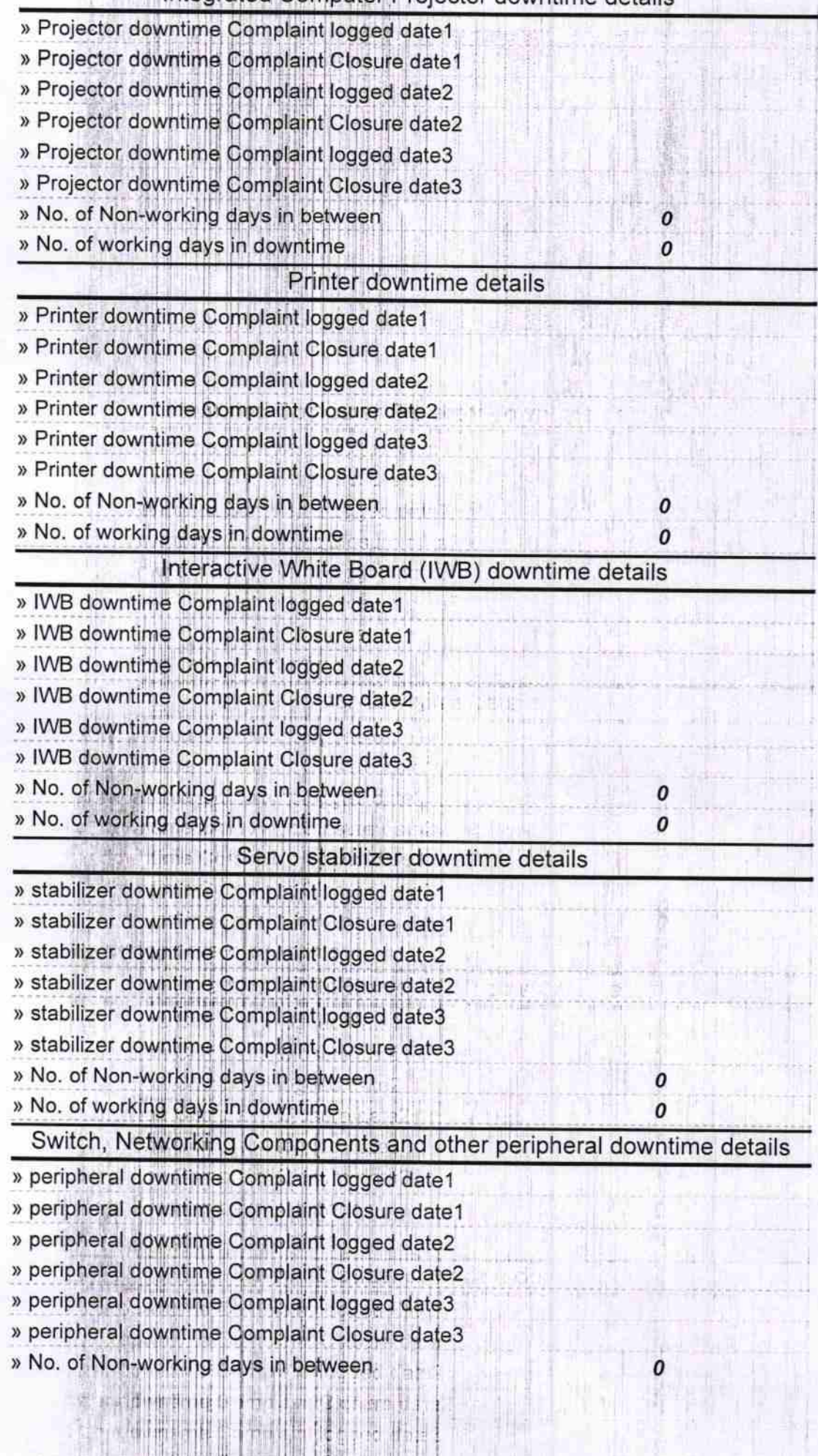

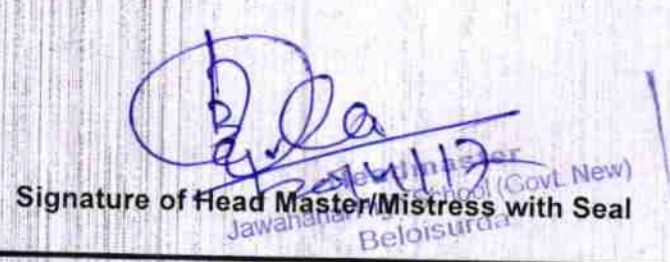

tagical property ing to be as goods?<br>Dependence of contain **ALTIMURA A** situation of a

 $\frac{1}{2} \left( \frac{1}{2} \right)^{\frac{1}{2}} \left( \frac{1}{2} \log \frac{1}{4} \right) \frac{1}{2} \left( \frac{1}{2} \right)$ **AAAATA Berlin Alex** plane change  $\pm 0$ ma prient 計計 

和我也自由业主图(The Literature Council) stading the second for the **UR Kelly Adj Station**  $\frac{1}{2}$  and  $\frac{1}{2}$  and  $\frac{1}{2}$ rent manar 原县 中国西部特别 TY.

 $t$  furnituring  $\mu$  is m a kalendra ng Egupana<br>1934 (nashrida period)  $\frac{1}{2}$ 16.

科學所由班 卡卡门 W ard bennet i The head defeated in 图 NHK 2 1 1 1 1 ×.  $\frac{1}{12} \frac{1}{12} \frac{ \mathrm{d} \ln \left( \frac{1}{2} \mathrm{d} \ln \left( \frac{1}{2} \right) \right) }{ \frac{1}{12} \left( \frac{1}{2} \ln \left( \frac{1}{2} \right) \right) } \frac{ \mathrm{d} \left( \frac{1}{2} \ln \left( \frac{1}{2} \right) \right) }{ \frac{1}{12} \left( \frac{1}{2} \ln \left( \frac{1}{2} \right) \right) } \frac{ \mathrm{d} \left( \frac{1}{2} \ln \left( \frac{1}{2} \right) \right) }{ \frac{1}{12} \$